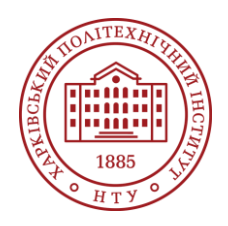

#### **Силабус освітнього компонента**

Програма навчальної дисципліни

# **СИСТЕМИ АВТОМАТИЗОВАНОГО ПРОЕКТУВАННЯ**

#### Шифр та назва спеціальності

141 – Електроенергетика, електротехніка та електромеханіка

#### Інститут

ННІ Інститут енергетики, електроніки та електромеханіки

Освітня програма Електромеханіка

Кафедра Електричні апарати 127

Рівень освіти Бакалавр

Тип дисципліни Дисципліна вільного вибору

Семестр

4

Мова викладання Українська

## **Викладачі, розробники**

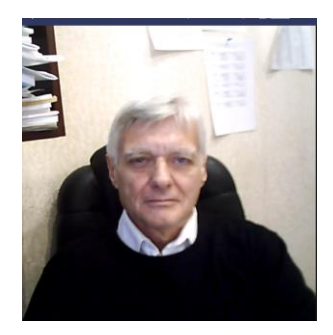

Байда Євген Іванович, <Yevhen.Baida@khpi.edu.ua> Доктор технічних наук, доцент, доцент кафедри електричних апаратів НТУ «ХПІ». Досвід роботи – 30 років. Автор понад 100 наукових та навчально-методичних праць. Загальна інформація, кількість публікацій, основні курси тощо. [Детальніше про викладача на сайті кафедри](https://www.kpi.kharkov.ua/ukr/)

## **Загальна інформація**

#### **Анотація**

.

Дисципліна спрямована на оволодіння студентами новітніх досягнень в сфері систем автоматизованого проектування електромеханічних систем таких як AutoCad, Компас. Розглядається взаємозв'язок цих програм з предметами, що вивчаються згодом та особливості цих програм, обговорюються їх можливості та обмеження, показано важливу роль дисципліни в сучасній інженерній науці.

#### **Мета та цілідисципліни**

Виробити у студента теоретичні уявлення та практичні навички щодо методики автоматичного проектування з використанням сучасних досягнень комп'ютерної техніки та узагальнення отриманих результатів в процесі навчання. Володіти навичками застосування сучасних методів автоматизованого проектування для вирішення практичних завдань. Вміти застосовувати сучасні програми САПР в процесі подальшого навчання.

#### **Формат занять**

Лекції, лабораторні роботи, самостійна робота, консультації. Індивідуальне розрахункове завдання Підсумковий контроль – іспит.

### **Компетентності**

Здатність до абстрактного мислення, аналізу і синтезу. Здатність застосовувати знання у практичних ситуаціях. Здатність спілкуватися державною мовою як усно, так і письмово. Здатність до пошуку, оброблення та аналізу інформації з різних джерел. Здатність виявляти, ставити та вирішувати проблеми. Здатність працювати в команді. Здатність працювати автономно. Здатність вирішувати практичні задачі із застосуванням систем автоматизованого проектування і розрахунків (САПР). Здатність вирішувати комплексні спеціалізовані задачі і практичні проблеми, пов'язані з роботою електричних машин, апаратів та автоматизованого електроприводу.

Усвідомлення необхідності підвищення ефективності електроенергетичного, електротехнічного та електромеханічного устаткування. Усвідомлення необхідності постійно розширювати власні знання про нові технології в електроенергетиці, електротехніці та електромеханіці.

## **Результати навчання**

Виробити у студента теоретичні уявлення та практичні навички щодо методики автоматичного проектування з використанням сучасних досягнень комп'ютерної техніки та узагальнення отриманих результатів в процесі навчання. Володіти навичками застосування сучасних методів автоматизованого проектування для вирішення практичних завдань. Вміти застосовувати сучасні програми САПР в процесі подальшого навчання.

Знаходити необхідну інформацію в науково-технічній літературі, базах даних та інших джерелах інформації, оцінювати її релевантність та достовірність.

Уміти самостійно вчитися, опановувати нові знання і вдосконалювати навички роботи з сучасним обладнанням, вимірювальною технікою та прикладним програмним забезпеченням.

Знати та використовувати пакети прикладних програм автоматизованого проектування в подальшому навчанні та роботі.

#### **Обсяг дисципліни**

Загальний обсяг дисципліни 180 год. (6 кредитів ECTS): лекції – 48 год., практичні заняття – 48 год., самостійна робота – 84 год.

## **Передумови вивчення дисципліни (пререквізити)**

Інформаційні технології, Нарисна геометрія, інженерна та комп'ютерна графіка, Машинобудівне креслення

## **Особливості дисципліни, методи та технології навчання**

Лекції проводяться інтерактивно з використанням мультимедійних технологій. На практичних заняттях використовується проектний підхід до навчання, робота з системою AutoCad.

## **Програма навчальної дисципліни**

## **Теми лекційних занять**

Тема 1. Загальні відомості про систему та типи примітивів

Призначення системи. Запуск і початкове вікно, вигляд екрана. Способи введення команд. Операції з файлами малюнків. Установка одиниць виміру на початку роботи – виклик майстра Тема 2. Примітиви і типи примітивів

Спосіб уведення координат точок. Кнопки під командним рядком і кнопки керування масштабом. Режими об'єктної прив'язки. Точки. Відрізки. Промені. Прямі. Окружності. Дуги. Еліпси. Полілінія. Сплайни Прямокутник і багатокутники. Написи.

Тема 3. Розміри.

Лінійний. Паралельний. Розмір ордината. Розмір радіус. Розмір діаметр. Розмір кутовой. Розмір швидкий (QDIM). Базовий розмір. Розмірний ланцюг. Винесення. Допуск. Штрихування. Тема 4. Редагування геометрії

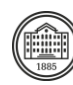

Ручки. Редагування примітивів. Редагування лінії. Редагування окружності. Редагування дуги. Редагування прямокутників. Редагування тексту. Редагування еліпса. Редагування полілінії. Редагування сплайнов. Загальні підходи до редагування

Тема 5.Команди загального редагування.

Стерти. Копіювати. Дзеркало (відбити). Подібність. Масив. Перенести. Повернути. Масштаб.

Розтягти. Збільшити. Обрізати. Подовжити. Розірвати. Фаска. Сполучення.

Тема 6. Редагування розмірів

Редагування розмірів. Редагування тексту розміру. Редагування штрихувань.

Тема7. Властивості.

Колір. Тип і масштаб лінії. Шар. Вага лінії.

Тема 8. Тривимірні побудови.

Площини побудови і системи координат. Види і видові екрани. Тривимірні полілінії.

Тонування. Грані і сітки. Команди меню, панель кнопок і діалогове вікно.

Тема 9. Області.

Об'єднання. Вирахування. Перетинання областей.

Тема 10. Тіла.

Команди головного меню. Панель командних кнопок. Створення тіл шляхом видавлювання на задану глибину і по траєкторії. Створення тіл обертання. Перетин і розріз. Панель редагування тіл і призначення командних кнопок.

Тема 11. Модифікація тіл в тривимірному просторі.

Дзеркальне відображення. Масиви в тривимірному просторі. Поворот. Вирівнювання. Сполучення. Тема 12. Робота с гранями.

Фаска. Видавлювання граней. Перенос граней. Еквідістантний перенос граней. Поворот граней. Копіювання граней. Оболонка.

Тема 13. Простір листа і простір моделі.

Переключення між простором листа і моделі. Створення видових екранів на листі. Керування видимістю об'єктів. Керування масштабом видового екрана. Редагування форми видового екрана. Створення нового малюнка з використанням шаблона. Спеціальні засоби оформлення креслення. Додавання нового листа.

## **Теми практичних занять**

## Тема 1.

Способи введення команд. Операції з файлами малюнків. Установка одиниць виміру на початку роботи – виклик майстра. Спосіб уведення координат точок. Кнопки під командним рядком і кнопки керування масштабом. Режими об'єктної прив'язки. Точки. Відрізки. Промені. Прямі. Окружності. Дуги. Еліпси. Полілінія. Сплайни Прямокутник і багатокутники. Написи Тема 2.

Лінійний. Паралельний. Розмір ордината. Розмір радіус. Розмір діаметр. Розмір кутовой. Розмір швидкий (QDIM). Базовий розмір. Розмірний ланцюг. Винесення. Допуск. Штрихування. Ручки. Редагування примітивів. Редагування лінії. Редагування окружності. Редагування дуги. Редагування прямокутників. Редагування тексту. Редагування еліпса. Редагування полілінії. Редагування сплайнов. Загальні підходи до редагування. Тема 3.

Стерти. Копіювати. Дзеркало (відбити). Подібність. Масив. Перенести. Повернути. Масштаб. Розтягти. Збільшити. Обрізати. Подовжити. Розірвати. Фаска. Сполучення. Редагування розмірів. Редагування тексту розміру. Редагування штрихувань. Колір. Тип і масштаб лінії. Шар. Вага лінії. Тема 4.

Площини побудови і системи координат. Види і видові екрани. Тривимірні полілінії. Тонування. Грані і сітки. Команди меню, панель кнопок і діалогове вікно. Об'єднання. Вирахування. Перетинання областей. Команди головного меню. Панель командних кнопок. Створення тіл шляхом видавлювання на задану глибину і по траєкторії. Створення тіл обертання. Перетин і розріз. Панель редагування тіл і призначення командних кнопок. Тема 5.

Дзеркальне відображення. Масиви в тривимірному просторі. Поворот. Вирівнювання. Сполучення. Фаска. Видавлювання граней. Перенос граней. Еквідістантний перенос граней. Поворот граней. Копіювання граней. Оболонка. Переключення між простором листа і моделі. Створення видових

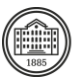

екранів на листі. Керування видимістю об'єктів. Керування масштабом видового екрана. Редагування форми видового екрана. Створення нового малюнка з використанням шаблона. Спеціальні засоби оформлення креслення. Додавання нового листа.

#### **Теми лабораторних робіт**

Немає.

#### **Самостійна робота**

Курс передбачає виконання індивідуального розрахункового завдання з моделювання (РГЗ). Рекомендуються додаткові матеріали (відео) для самостійного вивчення та аналізу завдання, яке оформлюється у вигляді листів креслення деталі по індивідуальним розмірам

## **Література та навчальні матеріали**

1. Р. А. Шмиг, В. М. Боярчук, І. М. Добрянський, В. М. Барабаш. ІНЖЕНЕРНА КОМП'ЮТЕРНА ГРАФІКА. Львів 2012. – 600 с.

2. Эллен Финкельштейн. AutoCAD 2002. Біблія користувача. –Киев: Діанетіка, 2002. С. – 1071. 3. Байда Є. І. Програма, методичні вказівки та контрольні завдання з навчальної дисципліни «Системи автоматизованого проектування» . – Харків, 2007. С – 14.

4. Конспект лекцій

5. Байда Є. І. Курс відео-лекцій з дисципліни САПР.

## **Система оцінювання**

#### **Критерії оцінювання успішності студента та розподіл балів**

Опис структури підсумкової оцінки, обов'язкових завдань та процедури нарахування балів, особливо звертаючи увагу на самостійну роботу та індивідуальні завдання.

#### **Шкала оцінювання**

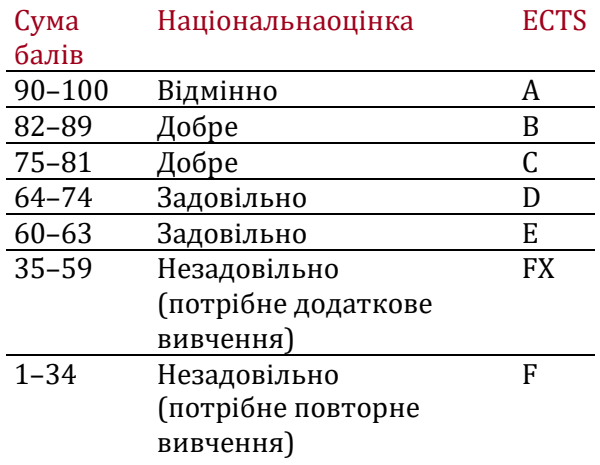

## **Норми академічної етики і політика курсу**

Студент повинен дотримуватися «Кодексу етики академічних взаємовідносин та доброчесності НТУ «ХПІ»: виявляти дисциплінованість, вихованість, доброзичливість, чесність, відповідальність. Конфліктні ситуації повинні відкрито обговорюватися в навчальних групах з викладачем, а при неможливості вирішення конфлікту – доводитися до відома співробітників дирекції інституту. Нормативно-правове забезпечення впровадження принципів академічної доброчесності НТУ «ХПІ» розміщено на сайті: <http://blogs.kpi.kharkov.ua/v2/nv/akademichna-dobrochesnist/>

## **Погодження**

Силабус погоджено Дата погодження, підпис Завідувач кафедри

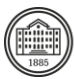

Євген Байда

Дата погодження, підпис Гарант ОП

Олена Юрьєва

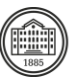